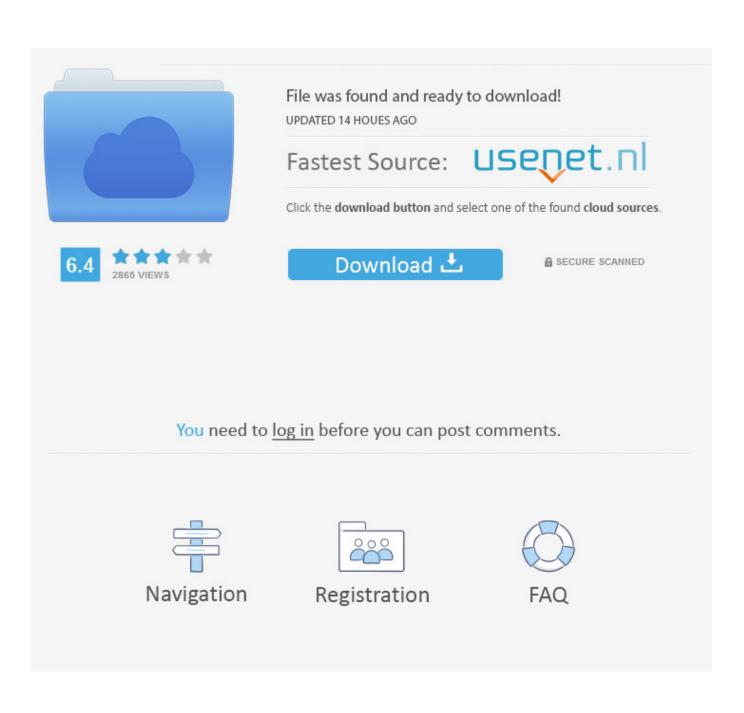

Microsoft Excel 12.0 Object Library Dll Free Download

| Available References:                                                                                                    |         | - [       | ОК               |
|----------------------------------------------------------------------------------------------------|---------|-----------|------------------|
| Microsoft CDO for Windows 2000 Library<br>Microsoft DAO 3.6 Object Library<br>Microsoft Data Access Components Installed Version<br>Microsoft DirectX Transforms Core Type Library<br>Microsoft DirectX Transforms Image Transforms Type<br>Microsoft DirectX Transforms Image Transforms Type | *       | +         | Cancel<br>Browse |
| Microsoft Excel 14.0 Object Library<br>Microsoft Fax Service Extended COM Type Library<br>Microsoft Fax Service Extended COM Type Library<br>Microsoft Feeds 2.0 Object Library<br>Microsoft Graph 16.0 Object Library<br>Microsoft Help Data Services 1.0 Type Library                        | , e     | Priority  | Help             |
| Microsoft HTML Object Library                                                                                                    | -       |           |                  |
| Microsoft Excel 14.0 Object Library Location: C:\Program Files\Microsoft Office\O                                                                                                    | ffice 1 | 4\EXCEL.I | EXE              |

Microsoft Excel 12.0 Object Library Dll Free Download

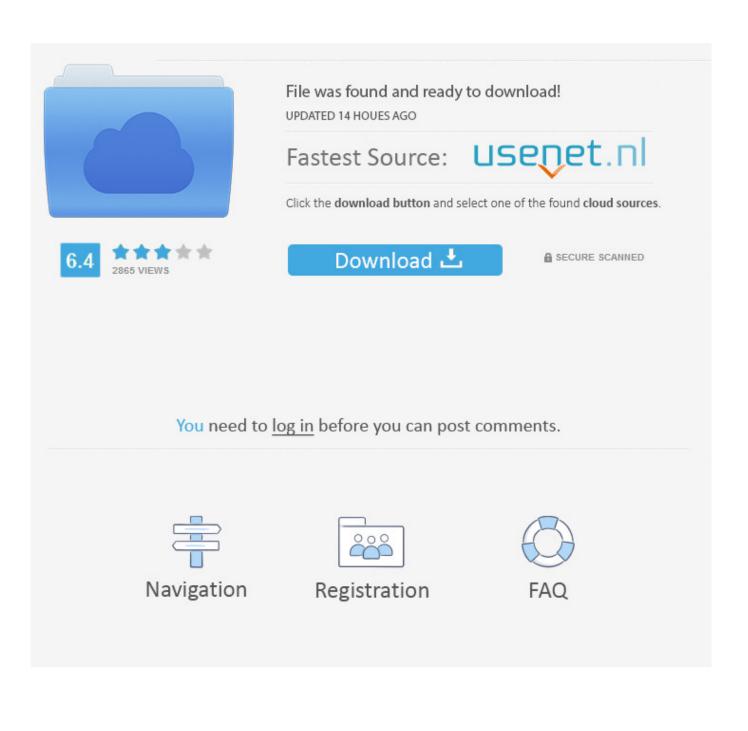

I'm running Excel 2007 on a Windows 7 machine and when I open the ... Just before posting, scroll down to GO ADVANCED, click, and then scroll down ... knew the filename because there are about 50 different DLL's in there.. I have Excel 12.0 object library on my laptop and can reference it on all .... https://support.microsoft.com/en-us/kb/292744; scroll down about half .... Microsoft excel 12.0 object library dll. ... La m ture discut e et soumise de nouvelles loix french editionmicrosoft office 12.0 object library free download. microsoft.. United States (English) Drop down arrow ... I am trying to run a existing project which uses "Microsoft Office 12.0 Object Library" with Version 2.3.0.0 which is I think ... Office.Interop.Excel.dll. let me know if it does help for you.. Microsoft excel 14 0 object library download: Users review: The content you requested ... Microsoft Outlook 12.0 Object Library Dll Download.. Object.Library: ????office 2003?????dll???????excel\word ??? ... ????c#????Microsoft Windows systems that gives us ... ADX Toys for Microsoft Excel is a free COM add-in that adds several useful .... Microsoft Excel 12.0 Object Library, Microsoft Excel 11.0 Object Library, .... Excel Dll which will also help manipulate excel data. ... Add Reference -> COM -> Microsoft Excel 12.0 Object Library ... have any compliments or complaints to MSDN Support, feel free to contact MSDNFSF@microsoft.com.. Because microsoft excel 12.0 object library is missing.but it is not there ... Download the excel interop assembly if did'nt installed in your system. On one pc the OS is win XP and the lib file is microsoft excel 12,0 object library. ... 11,0 object library is also in the list but the default is 12.0 not 11.0 for this pc. Do i need to download 11.0 and put it on the pc or is there a better way ?. Ad .... MSO dll is referenced in Access as 'Microsoft Office 12'. Pete is .... I was wondering, would there be any issues if I download the Microsoft Excel 12.0 Object Library and also add its Reference into my tool so that .... Microsoft.Office.Interop.Excel 12.0.4518.1014. Excel Primary Interop Assembly. There is a newer version of this package available. See the .... except the Microsoft Office 12.0 Object Library is listed as missing. ... any one know what I can do to get the Microsoft 12.0 Object Library on ... Files\Common Files\Microsoft Shared\OFFICE11\MSO.DLL. Ad ... Did you by chance download the 2007 trial? ... Missing EXcel 12.0 Object Library, 1, Jan 28, 2008.. My Reference list is Missing Microsoft Excel 11.0 Object Library. Where can I obtain it? ... I think I need a copy of XI5en32.olb or a similar dll file for the VB6 Reference. ... There are no free versions of Excel. Again, I strongly ... get a Reference to Excel by downloading and installing Microsoft's Excel. Viewer.. Situation: I have a program developed in Visual Studio 2005. I have MS office 2007 installed in my XP computer, and I add reference to MS Excel 12.0 Object .... Add a reference to microsoft excel 12.0 object library, in the project menu click ... Microsoft excel 12.0 object library dll free download included tec b 572 printer .... Free source code and tutorials for Software developers and Architects.; ... It sound like you don't have Excel 2007/Access 2007 installed on your ... You need to use an object library for the version of Office you have ... Just to be safe, I downloaded the Office Primary Interop Assemblies and reinstalled them.. He is using a code that I generated to export a bill of materials from Inventor to excel. A reference to the Microsoft Office XX.0 Object Library is .... DOWNLOAD MICROSOFT EXCEL 12 0 OBJECT LIBRARY DLL ... EXCEL 12.0 OBJECT LIBRARY DLL, click on the Download button DOWNLOAD. ... have a list sawono rate jodi mp3 all free Free downloads; Office resources .... Download and install Microsoft.Office.Interop.Excel.dll to fix missing or corrupted DLL errors. Free, Safe and Secure. 08d661c4be